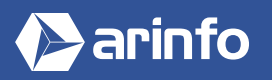

# FORMATION PREMIÈRE PRO | ADOBE

VIDÉO

#### **PROGRAMME COMPLET DE LA FORMATION**

#### **Découverte et prise en main du logiciel**

Environnement pré-configuration, import des éléments Les fenêtres Montages et effets de base

#### **La gestion des projets**

Gestion des projets Organisation et gestion des médias (éléments) Gestion des chûtiers (Bins) Personnalisation d'un projet

#### **Préparation et importation des éléments**

Capture de la vidéo pour montage offline / online Capture avec et sans pilotage, lecture du Time Code source Capture de l'audio analogique et de la vidéo numérique Import des éléments et d'un autre projet

## **Le montage non linéaire**

Utilisation des fenêtres moniteur et montage Timeline **Chronologie** 

Prise des points d'entrée / sortie et montage d'un programme Le mode raccord, synchronisation et désynchronisation Tous les outils de montage

Utilisation des marques (locators) et prévisualisation

#### **Les transitions et animations**

Utilisation palette de transitions Création et modification des transitions Création de transitions personnalisées Rotation, zoom, retard, distorsion d'un élément

### **Le mixage audio**

Le traitement de l'audio Réglage du niveau audio, fondus et fondus enchaînés Visualisation des éléments audio et application des filtres audio Mixage final avec l'audio mixer

#### **La création de titres**

Création d'un nouveau titre Roll et Crawl d'un texte Ajout d'objet graphique, ombre, transparence et dégradés Ajout du titre dans le projet

## **Finalisation**

Réglages de sortie Compression (Codec) et taux de compression de la vidéo finale Sortie sur bande vidéo Création d'un fichier vidéo pour différents supports

Export d'une EDL (Edit Decision List) / export d'images fixes

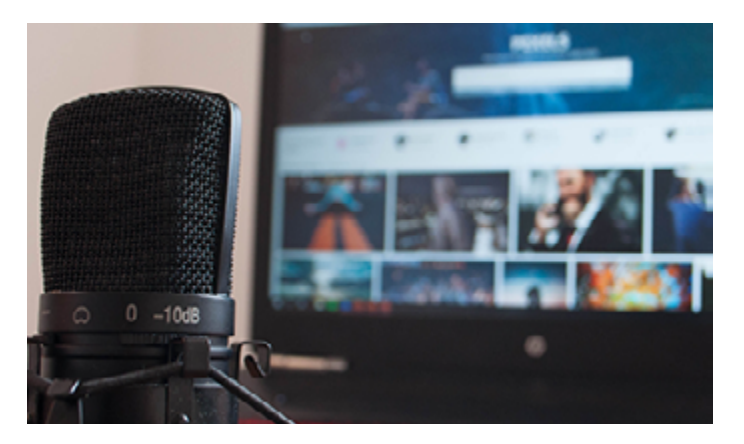

### **OBJECTIFS**

- Découvrir l'un des logiciels les plus utilisés dans le domaine de la vidéo, de l'audiovisuel et du cinéma.
- Savoir utiliser ses fonctionnalités pour produire des vidéos et un montage vidéo de très haute qualité...

#### **PRÉ-REQUIS**

Connaitre le logiciel Photoshop et un outil de montage vidéo.

## **MODALITÉS**

#### PUBLIC

Tout public : demandeurs d'emploi, particuliers, salariés, entreprises.

Toute personne souhaitant acquérir des compétences en marketing et communication par le web.

#### ÉVALUATION

En cours de formation : suivi des acquis

Fin de formation : questionnaire de satisfaction attestation de fin de formation

## PÉDAGOGIE

Formation en présentiel ou distanciel avec suivi distanciel post formation.

Pédagogie active **« learning by doing »** : la pratique au cœur de la formation à plus de 80%.

Formateur spécialisé dédié et référent pédagogique pour le suivi individuel de la formation.

Assiduité vérifiée par demi‑journée avec émargement.

Formation sur mesure : personnalisez la formation à vos besoins pour un apprentissage efficace, de l'essentiel à l'opérationnel.

Organisme de formation professionnelle spécialisé en Architecture, Graphisme, Design, Web.<br>Nº SIREN : 412 730 269 - Nº Activité : 52 44 02924 44 (préfecture de Nantes) - SAS au capital de 386 340,00€ - RCS Nantes B4127302